### A Artifact Appendix

#### A.1 Abstract

We present our Otti USENIX '22 artifact. It is a docker container that orchestrates the components of Otti to a single interface. To build the docker container and execute the script that reproduces our results, see README.md in our repository eniac/otti. The docker container is composed of 1. the Otti compiler from eniac/otti (Note: Otti was built on top of the Haskell CirC compiler, and later ported to the Rust CirC compiler. Both are included.) 2. The Spartan zkSNARK backend from microsoft/Spartan 3. The compatibility interface between compiler and Spartan in elefthei/spartan-zkinterface. We also fetch their dependencies, which are broadly Haskell, Python, and Rust's build tools, the lpsolve CLI, csdp, scikitlearn, the flatbuffer library, the Z3 model checker and more small, standard libraries in Haskell and Rust.

We also include in our repository representative datasets of linear programming (LP) [\[1\]](#page-2-0), semi-definite programming (SDP) [\[3\]](#page-2-1), and the datasets for stochastic-gradient descent (SGD), accessible by installing the PMLB [\[4\]](#page-2-2) Python library. Our docker container includes scripts to run Otti end-to-end – generate C files from datasets, execute and compile C files to R1CS, and finally prove and verify their correct execution with Spartan.

#### A.2 Artifact check-list (meta-information)

- Algorithm: Otti uses optimization certificates to produce nondetermanistic checkers for zkSNARKS, as detailed in the paper.
- Compilation: Otti has a compiler which is included in the container.
- Transformations: Otti has transformations from model files for LP, SDP, SGD to C files which are also included as Python scripts.
- Binary: Binaries for LP solve [\[2\]](#page-2-3) for x86\_64 UNIX machines are included in the container. As we are not certain regarding compatibility with Apple M1, we would recommend running the container on a x86\_64 architecture.
- Data set: We use the NETLIB [\[1\]](#page-2-0), SDPLIB 1.2 [\[3\]](#page-2-1), and PMLB [\[4\]](#page-2-2) datasets which are publicly available and relatively small – in the order of a few MB. Representative examples from these datasets are included in the repository and you can refer to our results in the paper for the complete list.
- Run-time environment: Docker community edition is required, platform independent.
- Hardware: For running large datasets, a computer with > 256GB RAM is required. Small datasets can be run on personal computers.
- Run-time state: No
- Execution: Execution time varies from small to large datasets and the available memory in the machine. Small ones are really fast and finish in a few minutes but larger ones can take hours.

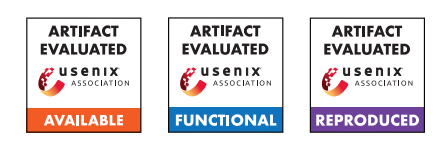

- Security, privacy, and ethical concerns: No
- Metrics: Execution time, prover time, verifier time, proof size, number of constraints.
- Output: Our result is a total runtime measurement and a "Verification Successful" message that confirms end-to-end execution was proven to the verifier
- Experiments: Docker container takes care of setup. Variation should be small (5-10%) in runtimes depending on the machine. Variation in constraint and proof sizes should be 0.
- How much disk space required (approximately)?: The docker container requires a substantial amount of disk space, between 20GB-30GB.
- How much time is needed to prepare workflow (approximately)?: The docker container builds in about an hour.
- How much time is needed to complete experiments (approximately)?: Smaller examples can be run immediately and take a couple of minutes, larger examples must be downloaded, but should not take more than an hour or so.
- Publicly available (explicitly provide evolving version reference)?: <https://github.com/eniac/otti>
- Code licenses (if publicly available)?: MIT license
- Data licenses (if publicly available)?: [\[1,](#page-2-0) [3\]](#page-2-1) are very old and no licensing information was found, [\[4\]](#page-2-2) is under MIT license.
- Workflow frameworks used?: No
- Archived (explicitly provide DOI or stable reference)?: <https://github.com/eniac/otti/releases/tag/v1.0>

### A.3 Description

How to access Clone repository from GitHub: [https://](https://github.com/eniac/otti/releases/tag/v1.0) [github.com/eniac/otti/releases/tag/v1.0](https://github.com/eniac/otti/releases/tag/v1.0)

Hardware dependencies X86\_64 machine with a sufficient amount of RAM memory (> 200GB) if evaluating large datasets.

Software dependencies Docker community, latest version.

Data sets See  $[1, 3, 4]$  $[1, 3, 4]$  $[1, 3, 4]$  $[1, 3, 4]$  $[1, 3, 4]$ .

Models N/A

Security, privacy, and ethical concerns N/A

#### A.4 Installation

Cloning To clone the repository and its submodules run git clone -recursive https://github.com/eniac/otti.git

**Building** First, make sure you have installed Docker CE: [https:](https://docs.docker.com/get-docker/) [//docs.docker.com/get-docker/](https://docs.docker.com/get-docker/) Then build the Otti container: docker build -t otti . Then run the container with 200GB of memory and get terminal access: docker run -m 200g -it otti

Reproducing experimental results After connecting to the Docker container, run the following script to reproduce the experimental results from Otti: ./run.py [-lp | -sdp | -sgd] [-small | -full | -custom datasets/<path to dataset>]

One of the  $-\ln |\cdot - \sin |\cdot - \sin \theta|$  -sqd options is required. Then either execute with the -small or -full flag, or the -custom flag with an explicit path to a dataset file.

Running the small suite A subset of each dataset that can be reproduced on a personal computer with x86\_64 architecture and >= 12GB of RAM. These datasets are expected to take less than 1 hour.

Running the full suite A subset of each MPS dataset that can be reproduced on a large machine with x86\_64 architecture and > 200GB RAM. These datasets can take several hours, on the order of 2-3 days to terminate. If your computer does not have sufficient RAM memory or more applications have reserved memory, this might be killed by the OS. This is a well-known limitation of the compiler that consumes large amounts of memory.

Running individual files in **datasets/\*** Our script will generate a C file from the dataset file including non-deterministic checks. We compile it with the Otti compiler, prove and verify it and print Verification successful and the total runtime. of each stage. Note that running indiviudal SGD datasets not from PLMB is not supported at this time.

## A.5 Experiment workflow

Our experiment runs a script around the components of Otti to compile publicly available datasets to zkSNARKS and then verifies them, printing "Verification successful" upon completion. We also output profiling information such as runtime and zkSNARK proof size.

#### A.6 Evaluation and expected results

In Otti we evaluate the practicality of compiling numerical optimization problems to zkSNARKs. We evaluate Otti in linear programming, semi-definite programming, and stochastic optimization problems. We apply this technique to publicly available datasets [\[1,](#page-2-0) [3,](#page-2-1) [4\]](#page-2-2), and show the following results.

#### A.6.1 Semidefinite programming results

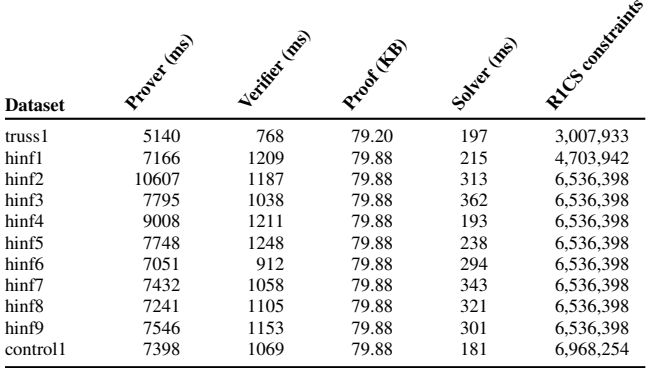

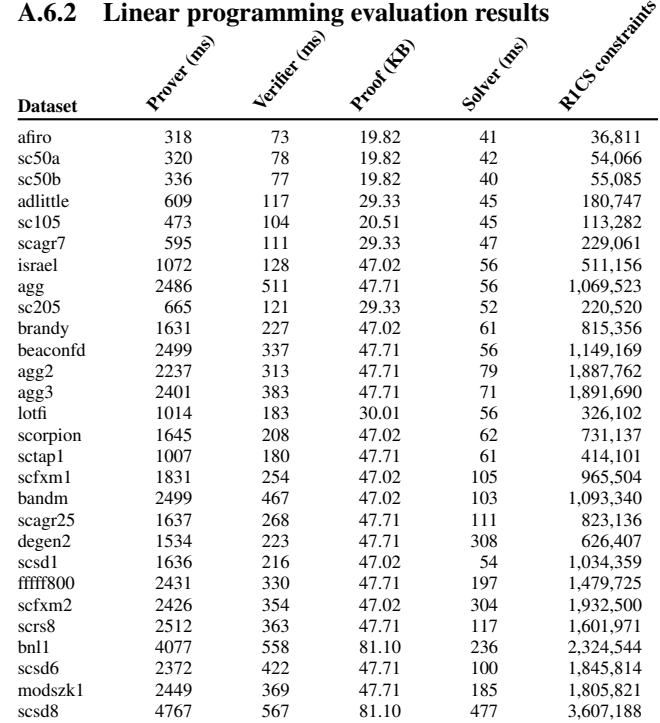

A.6.2 Linear programming evaluation results

#### A.6.3 Stochastic gradient descent results

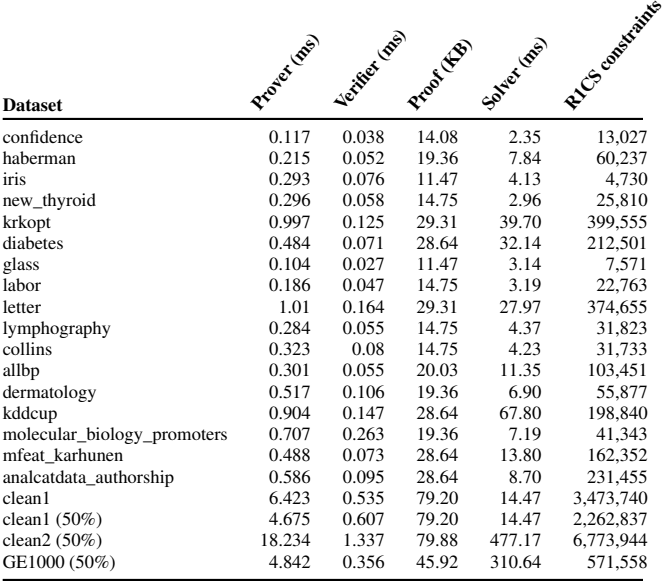

### A.7 Version

Based on the LaTeX template for Artifact Evaluation V20220119.

# References

- <span id="page-2-0"></span>[1] LP/data index. <https://ampl.com/netlib/lp/data/>, 2013.
- <span id="page-2-3"></span>[2] lpsolve: Mixed integer linear programming (MILP) solver. <http://lpsolve.sourceforge.net/5.5>, 2021.
- <span id="page-2-1"></span>[3] B. Borchers. SDPLIB 1.2, a library of semidefinite programming test problems. *Optimization Methods and Software*, 11(1-4), 1999.
- <span id="page-2-2"></span>[4] J. D. Romano, T. T. Le, W. La Cava, J. T. Gregg, D. J. Goldberg, P. Chakraborty, N. L. Ray, D. Himmelstein, W. Fu, and J. H. Moore. PMLB v1.0: an open-source dataset collection for benchmarking machine learning methods. *Bioinformatics*, 38(3):878–880, 10 2021.